## Open Care Menu

D Log Out

help.grandcare.com  $\rightarrow$  technical help  $\rightarrow$  online care portal overview  $\rightarrow$  open care menu

Home

The Care Menu gives you access to the information that is on your loved one's system. Use the Care Menu to communicate with your loved one, to adjust settings or to customize the system, to view activity and health readings, and to set rules.

Dashboard Home

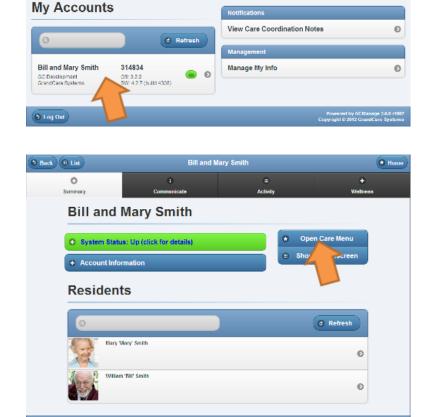

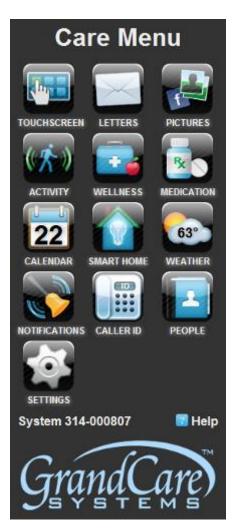

Click the Account button to display the Account Details page. To open the Care Menu, click the "Open Care Menu" button.

Open Care Menu Page 1 of 1